ФИО: Байханов Исмаил Баутдинович МИНИСТЕРСТВО ПРОСВЕЩЕНИЯ РОССИЙСКОЙ ФЕДЕРАЦИИ Должность: Ректор<br>Дэтэ поляисация: 1 ФЕДЕРАЛЬНОЕ ГОСУДА РСТВЕННОЕ БЮДЖЕТНОЕ ОБРАЗОВАТЕЛЬНОЕ УЧРЕЖДЕНИЕ **ВЫСШЕГО ОБРАЗОВАНИЯ** 442c337cd125e1d014f62698c9d813e50269776**4**<br>«ЧЕЧЕНСКИЙ ГОСУДАРСТВЕННЫЙ ПЕДАГОГИЧЕСКИЙ УНИВЕРСИТЕТ» **ФАКУЛЬТЕТ ФИЗИКИ, МАТЕМАТИКИ И ИНФОРМАЦИОННЫХ ТЕХНОЛОГИЙ КАФЕДРА ПРИКЛАДНОЙ ИНФОРМАТИКИ** Документ подписан простой электронной подписью Информация о владельце: Дата подписания: 18.07.2023 10:50:45 Уникальный программный ключ:

Утверждаю: Зав каф.: Юшаев СЭ.С-М. **DAY BARVINTET** Протокод № 8 заседания кафедры от 24 апреля 2023

## **РАБОЧАЯ ПРОГРАММА ДИСЦИПЛИНЫ (МОДУЛЯ)**

Управление проектами в профессиональной сфере (наименование дисциплины (модуля))

## **Направление подготовки**

09.04.03 «Прикладная информатика»

(код и направление подготовки)

Профиль(и) подготовки «Прикладная информатика в экономике»

> Квалификация Магистр

Форма обучения очная/заочная

Год набора - 2023

Грозный, 2023

## **1. ПАСПОРТ РАБОЧЕЙ ПРОГРАММЫ ДИСЦИПЛИНЫ / МОДУЛЯ**

#### **1.1. Место дисциплины (модуля) в структуре образовательной программы**

**1.2.** Дисциплина «Управление проектами в профессиональной сфере» относится к обязательной части подготовки магистра. Курс базируется на предварительном усвоении студентами дисциплин: «Математическое моделирование», «Экономика», «Реинжиниринг бизнес-процессов».

#### **1.3. Цель освоения дисциплины (модуля)**

Целью освоения учебной дисциплины «Управление проектами» заключается в получении обучающимися теоретических знаний об основах управления программами и портфелями проектов, процедурах управления проектом на этапах его жизненного цикла с последующим применением полученных знаний и практических навыков в своей профессиональной деятельности.

#### **1.4. Планируемые результаты обучения по дисциплине (модулю)**

Достижение цели освоения дисциплины (модуля) обеспечивается через формирование следующих компетенций *(с указанием шифра компетенции):*

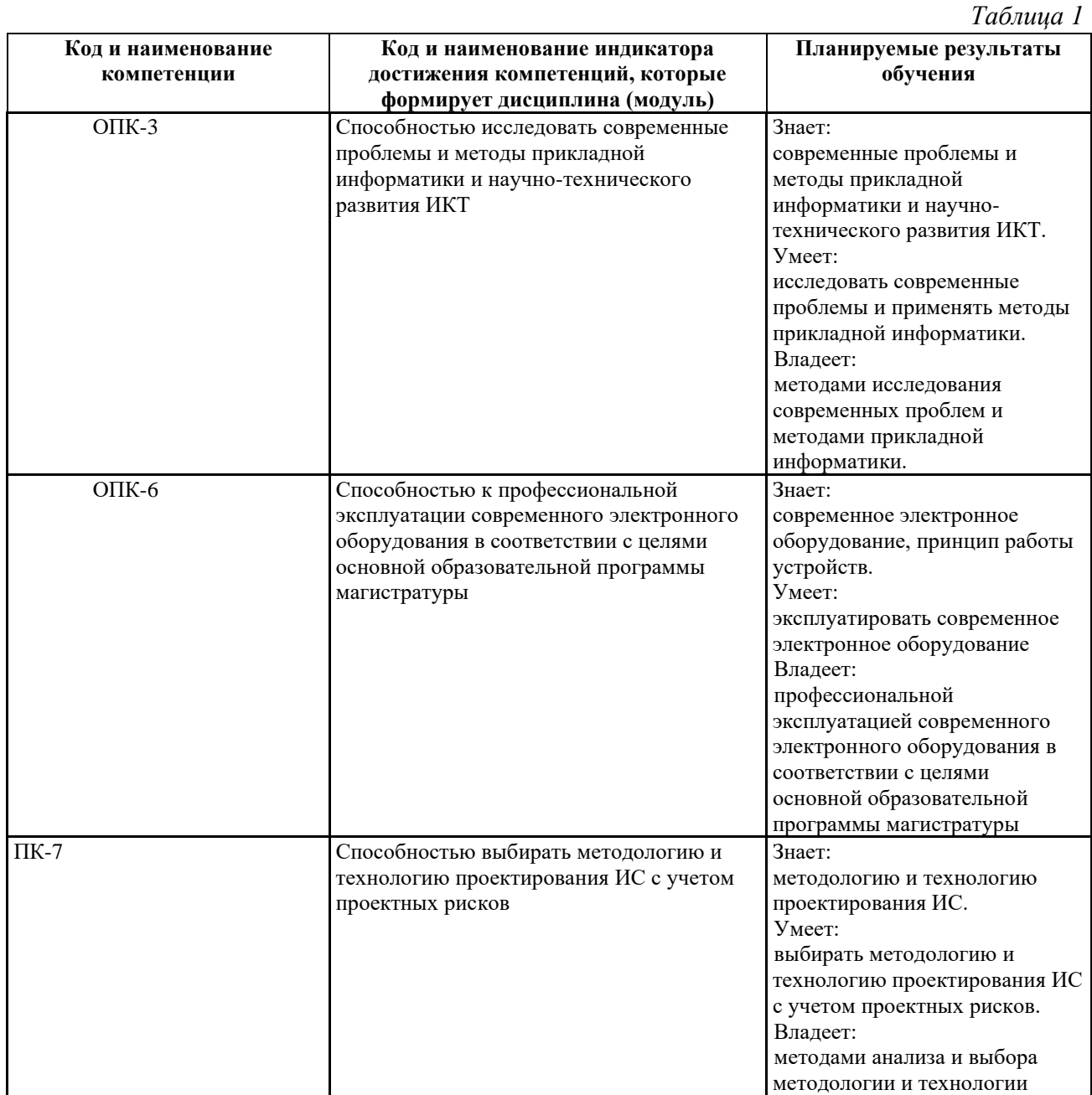

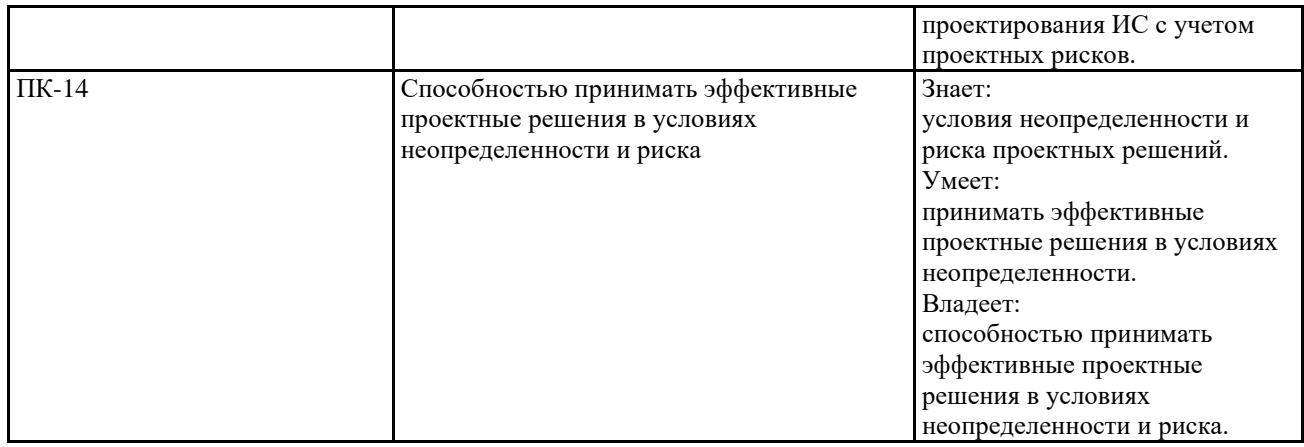

#### **1.5. Объем дисциплины (модуля)**

*Общая трудоемкость дисциплины (модуля) составляет очно 4 з.е, заочно 4 з.е. (академ. часов)* 

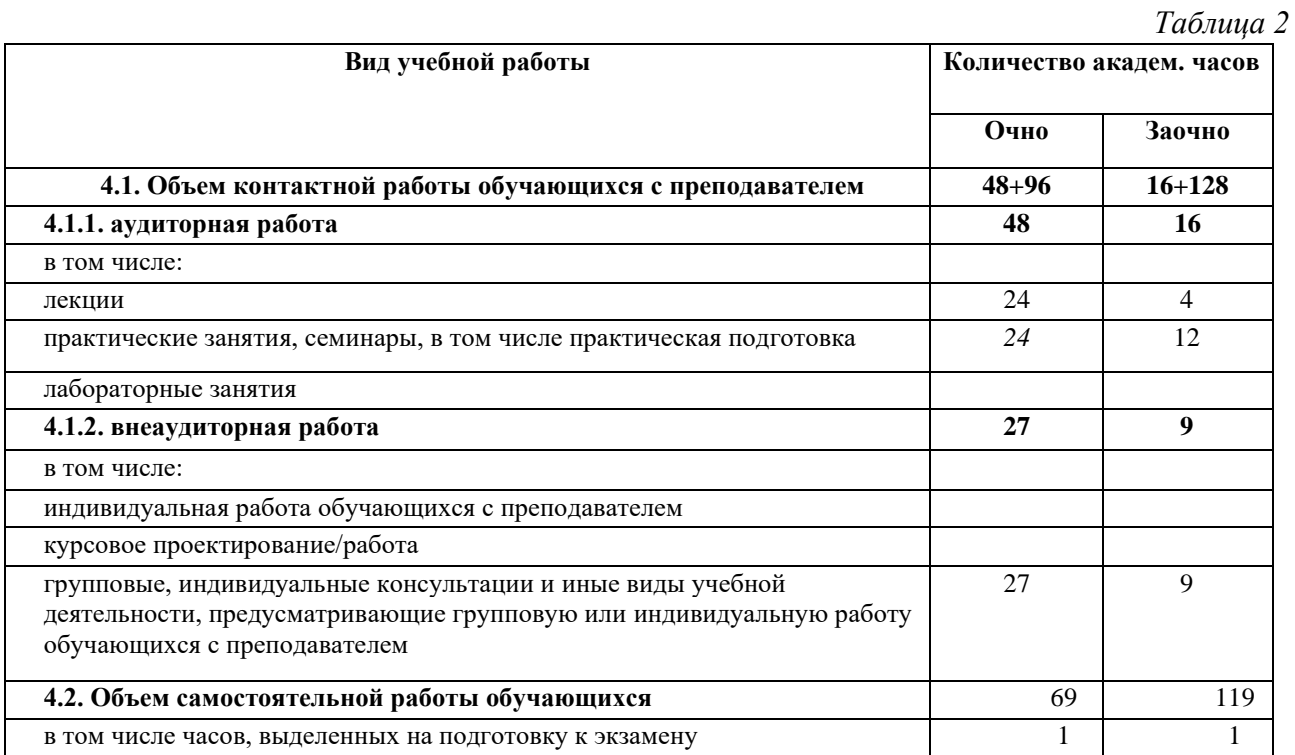

## **2. СТРУКТУРА И СОДЕРЖАНИЕ ДИСЦИПЛИНЫ (МОДУЛЯ)**

## **2.1. Тематическое планирование дисциплины (модуля):**

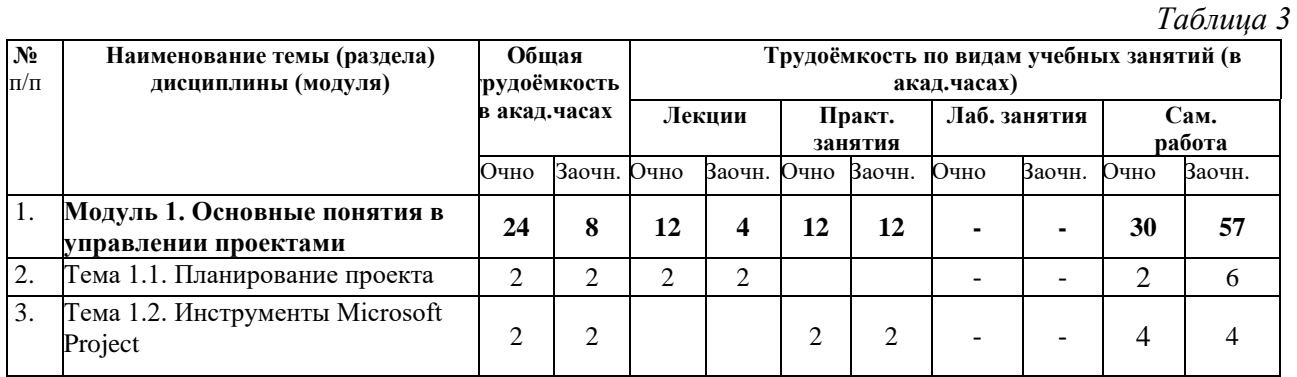

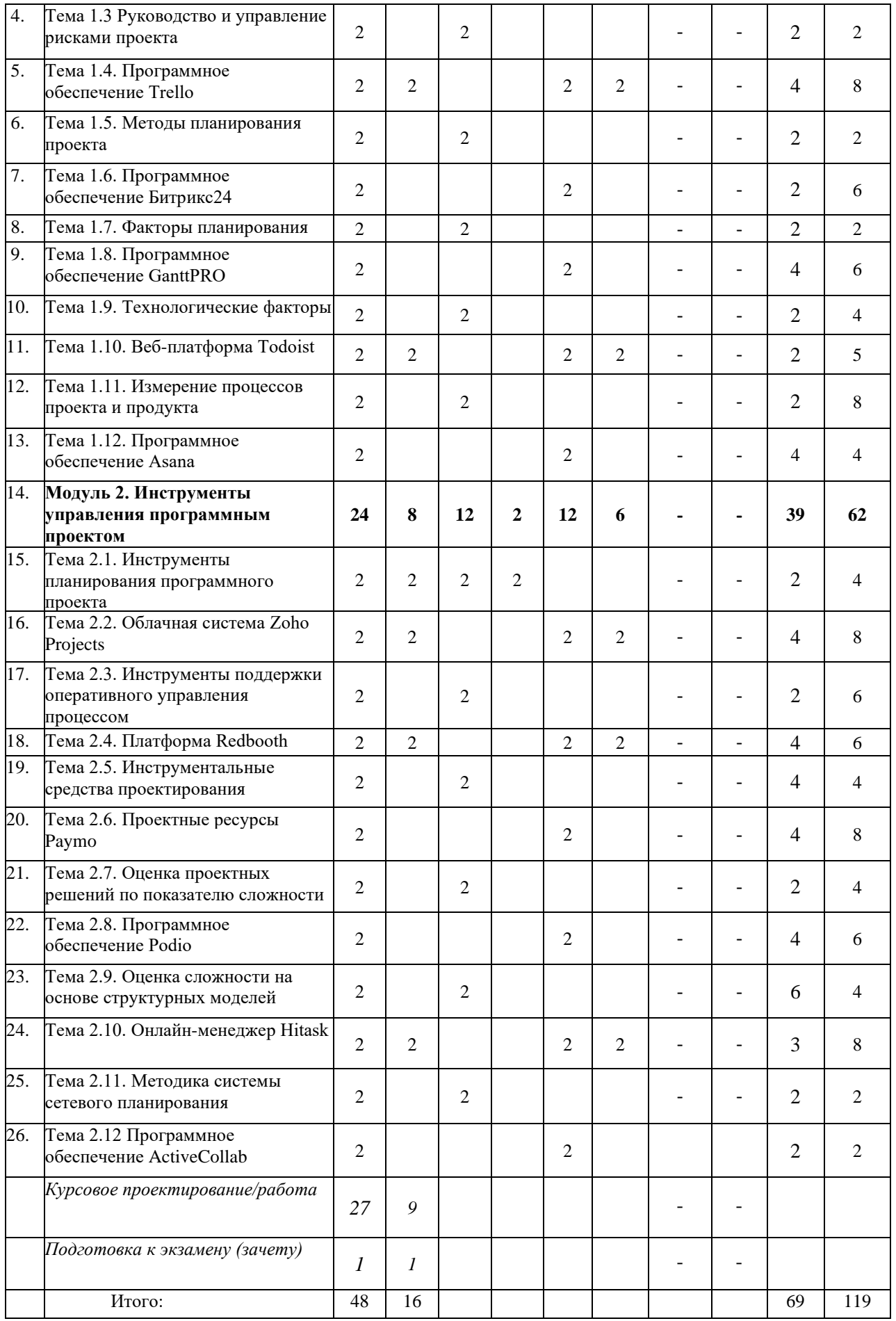

*Часы, отведенные на лабораторные занятия, все считаются как практическая* 

подготовка. Из часов практических занятий через косую линию указываются часы, отведенные на практическую подготовку.

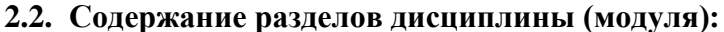

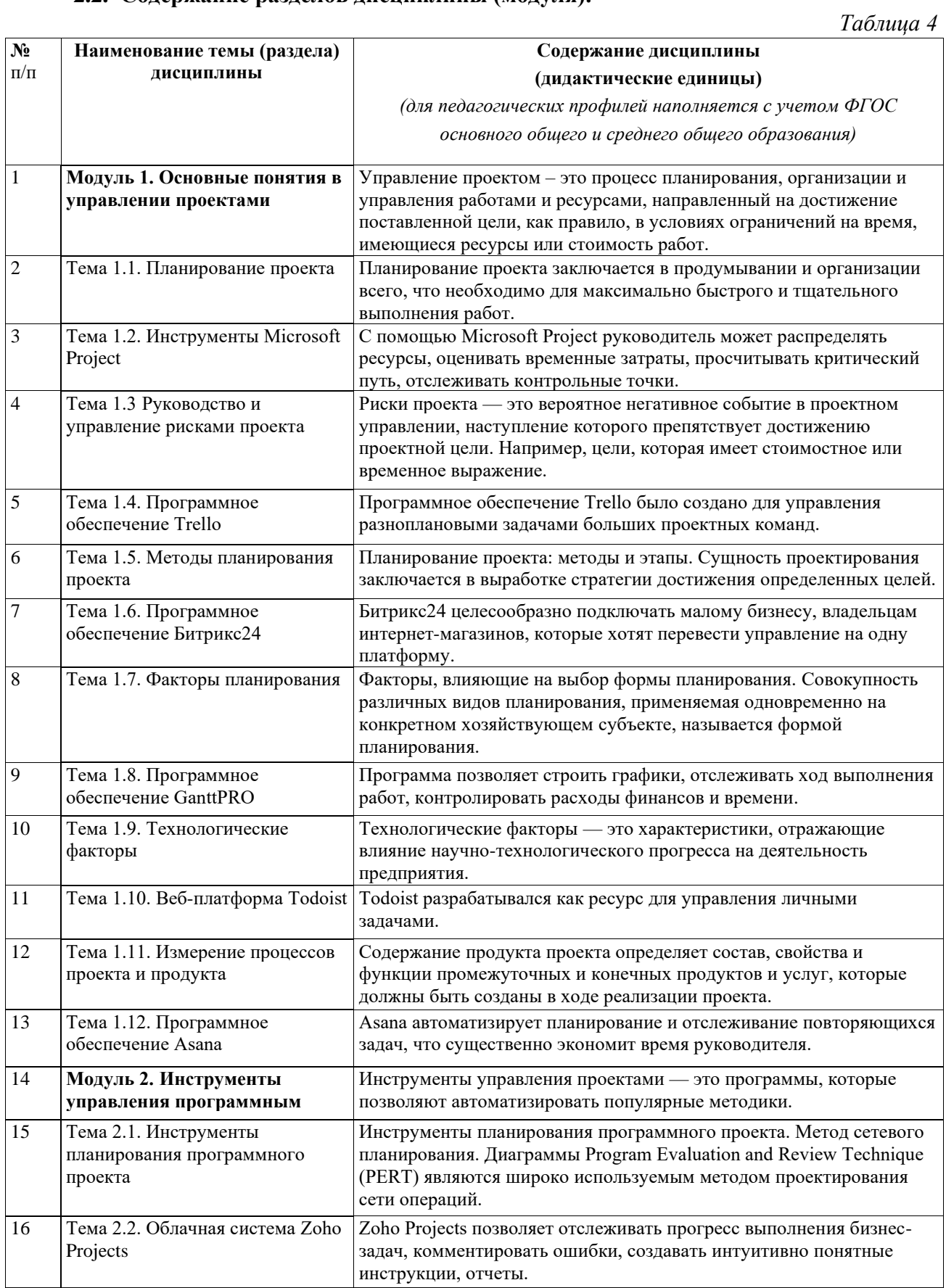

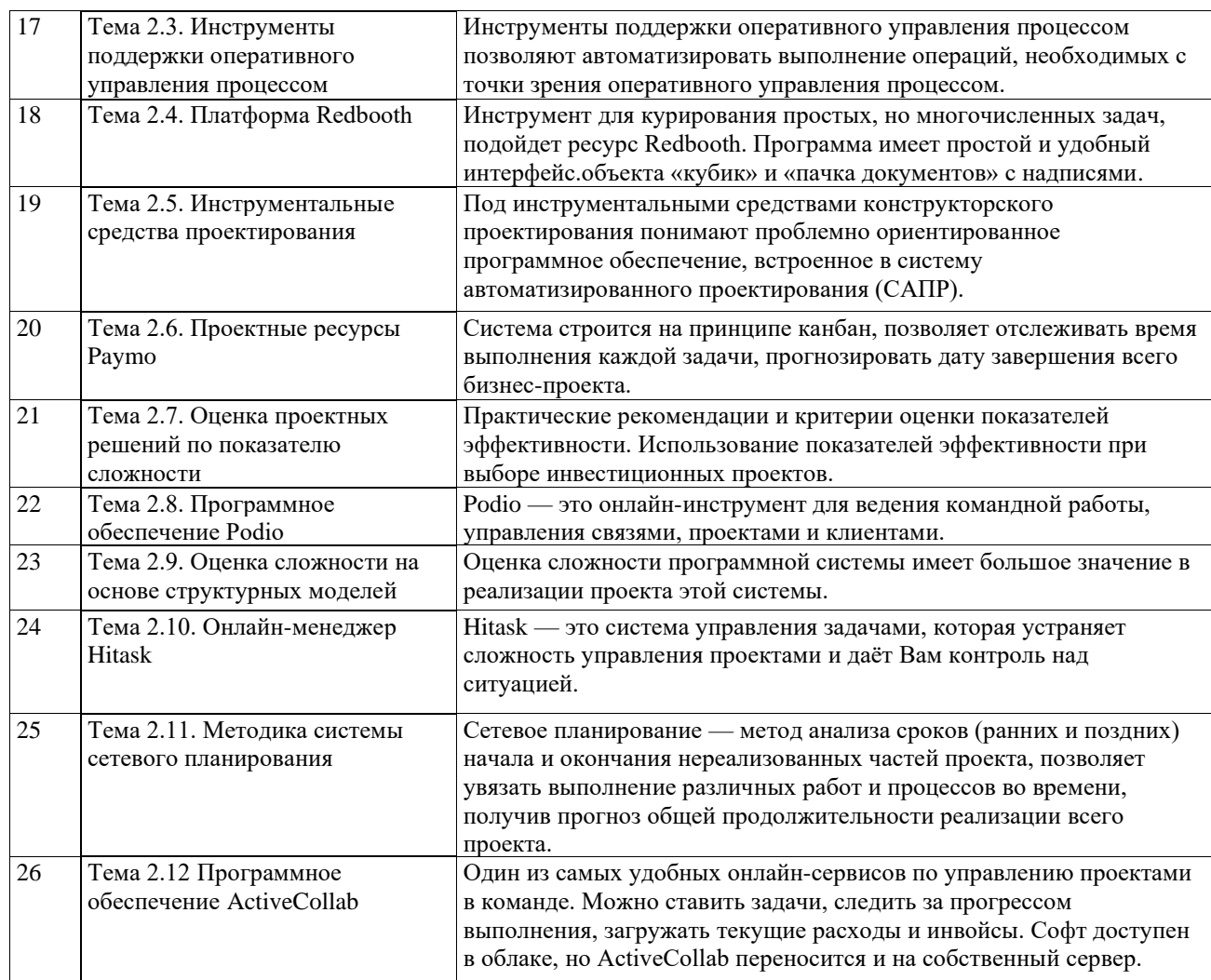

## 3. УСЛОВИЯ РЕАЛИЗАЦИИ ДИСЦИПЛИНЫ (МОДУЛЯ)

## 3.1. Учебно-методическое обеспечение самостоятельной работы обучающихся

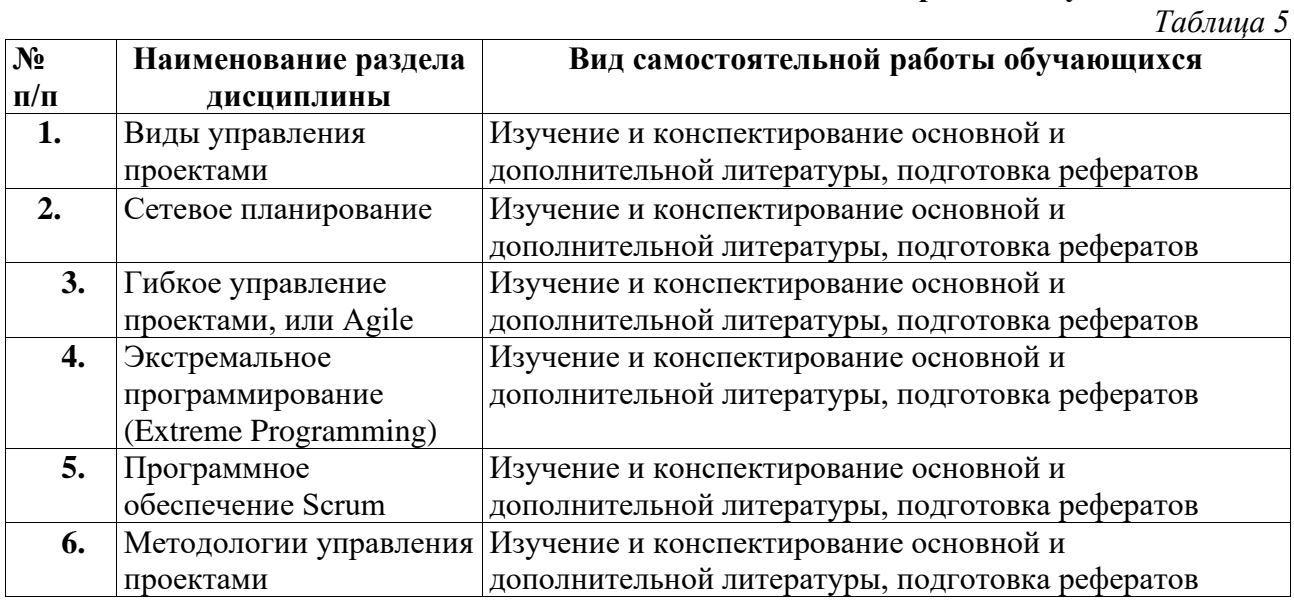

## 3.1 Учебно-методическое и информационное обеспечение программы дисциплины (модуля)

# **3.1.1. Основная и дополнительная литература**

# *Таблица 6*

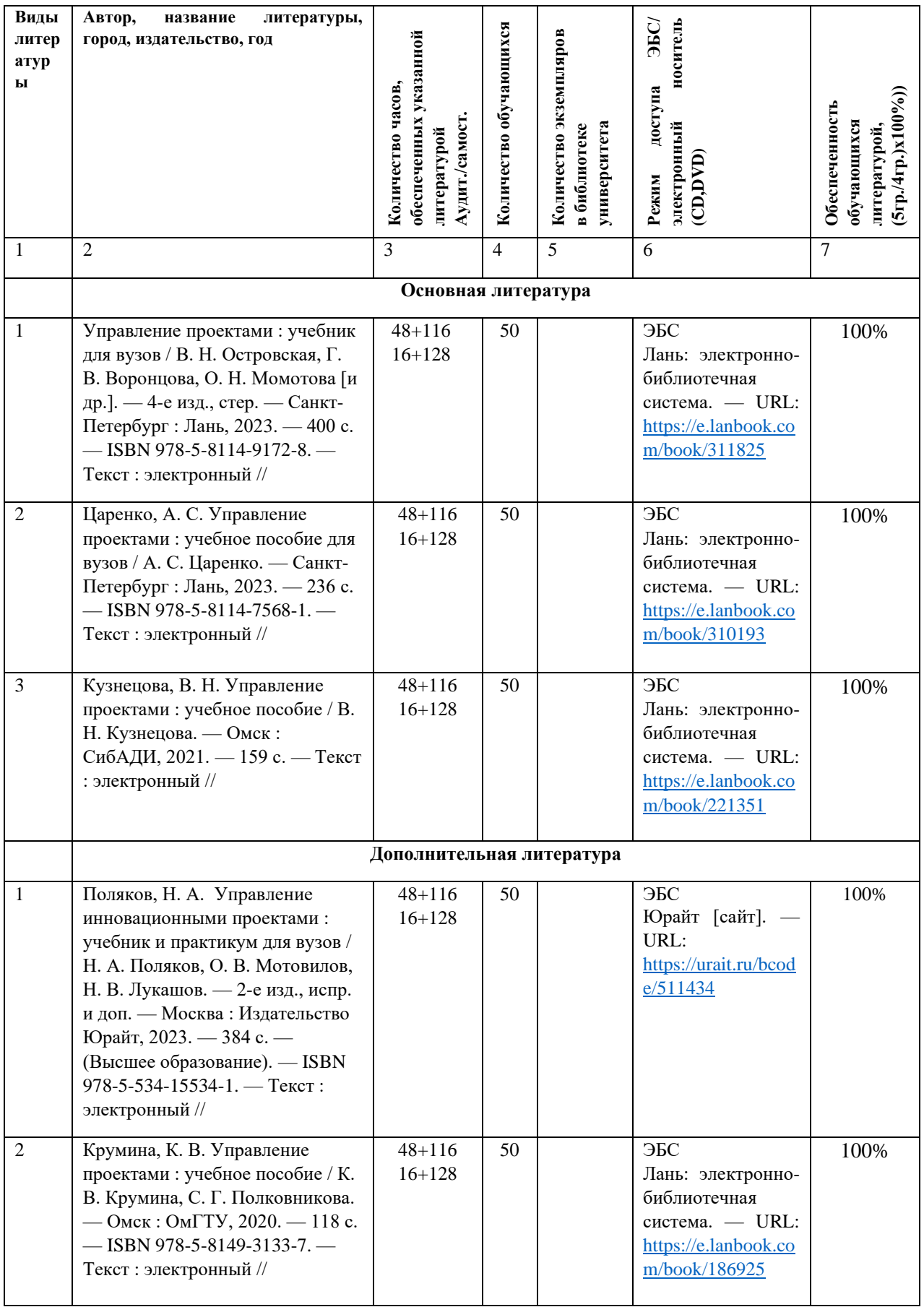

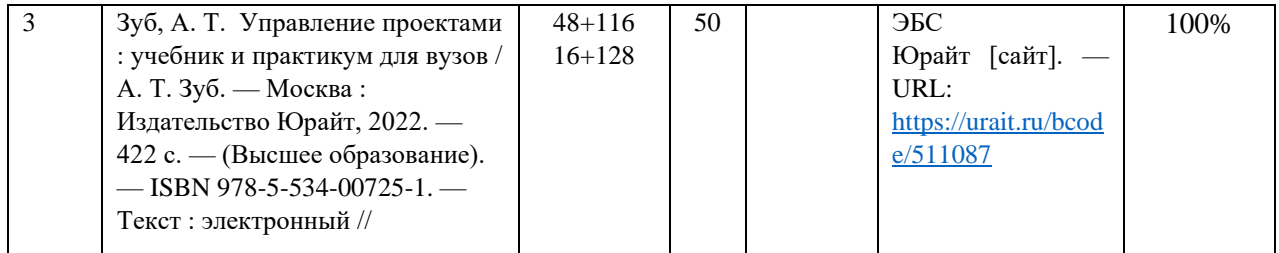

## **3.1.2. Интернет-ресурсы**

- 1. Электронно-библиотечная система IPRbooks ( [www.iprbookshop.ru\)](http://www.iprbookshop.ru/)
- 2. Образовательная платформа «ЮРАЙТ» [https://urait.ru/\)](https://urait.ru/)
- 3. Электронно-библиотечная система«Лань» [\(https://e.lanbook.com/\)](https://e.lanbook.com/)
- 4. МЭБ (Межвузовская электронная библиотека ) НГПУ. [\(https://icdlib.nspu.ru/\)](https://icdlib.nspu.ru/)
- 5. НАУЧНАЯ ЭЛЕКТРОННАЯ БИБЛИОТЕКА eLIBRARY.RU [\(https://www.elibrary.ru/\)](https://www.elibrary.ru/)
- 6. СПС «КонсультантПлюс» [\(http://www.consultant.ru/](http://www.consultant.ru/)

## **3.2. Материально-техническое обеспечение дисциплины**

Для осуществления образовательного процесса по дисциплине необходима следующая материально-техническая база:

```
Таблица 7
```
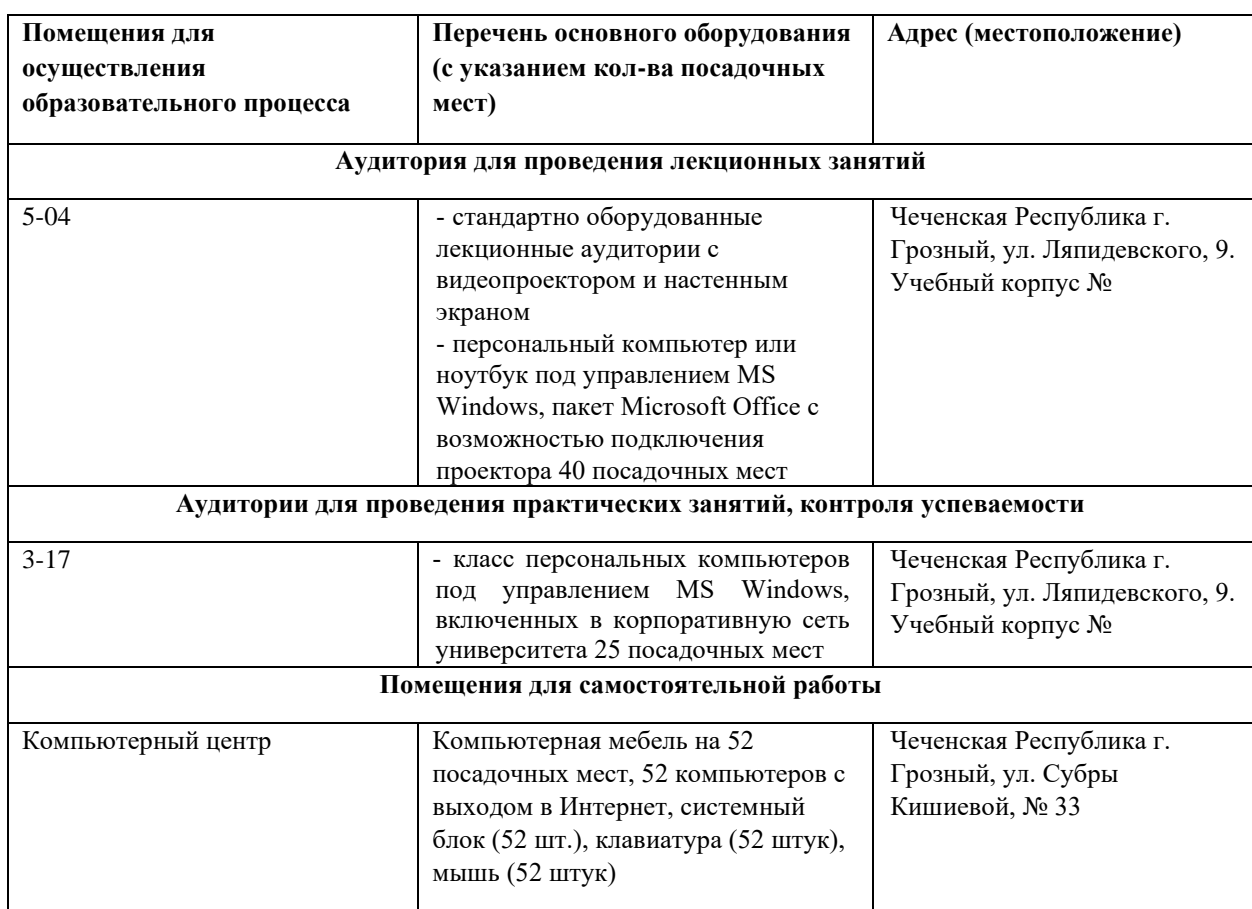

**4. КОНТРОЛЬ И ОЦЕНКА РЕЗУЛЬТАТОВ ОСВОЕНИЯ ДИСЦИПЛИНЫ / МОДУЛЯ**

#### 4.1. ХАРАКТЕРИСТИКА ОПЕНОЧНЫХ СРЕЛСТВ

Контроль и оценка результатов освоения дисциплины / модуля осуществляется преподавателем в процессе проведения практических и лабораторных занятий, контрольных работ, а также выполнения обучающимися индивидуальных заданий, проектов, исследований И Т.Д.

 $Ta\delta$ mua  $\delta$ 

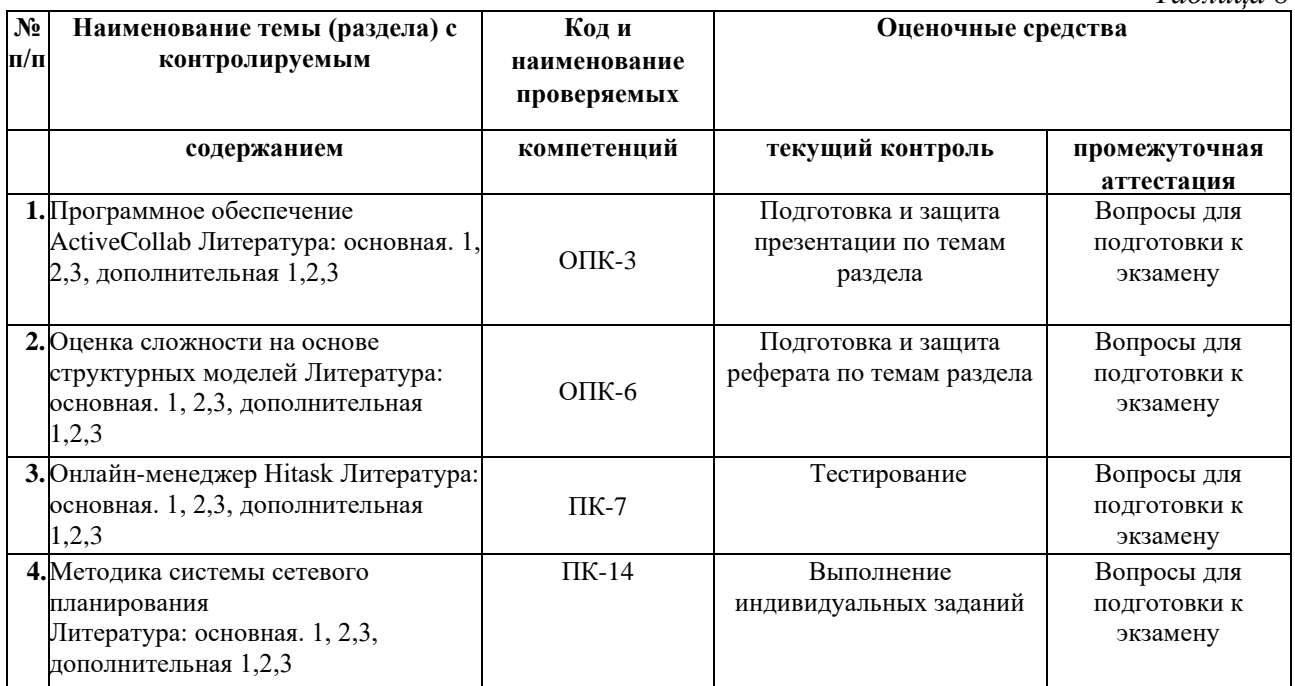

#### 4.2. Оценочные средства для проведения текущего контроля успеваемости

#### 4.2.1. Наименование оценочного средства: тест

#### Примерные вопросы для тестирования

1. Назовите базовые понятия и определения.

- 2. Каково внешнее и внутренне окружение проекта?
- 3. Каковы современные тенденции развития теории управления проектом?

4. Назовите отличительные черты проектного управления от традиционного управления.

5. Перечислите основные группы процессов управления проектом.

6. Назовите основные методы выбора проекта.

7. Дайте определение понятиям «планирование» и «план проекта».

8. Назовите примерный круг обязанностей руководителя проекта, финансового топменеджера, руководителей подпроектов, привлеченных специалистов.

9. Назовите основные ошибки, допускаемые во время фазы реализации проекта.

10. Основные действия при завершении проекта.

11. Назовите принципы управления организацией проекта.

12. Методология определения проекта, подготовка и проведение совещания по определению проекта.

13. Назовите основные виды привходящих моментов. В чем их сущность?

14. Что такое «стоимость проекта»?

15. Назовите четыре ключевых аспекта качества проекта.

16.Назовите наиболее распространенные информационные системы управления проектами.

## **Задание 1**

Приведите примеры реализации крупных коммерческих, социальных, экологических проектов на примере города, региона, страны.

#### **Задание 2**

Изучите опыт разработки и реализации инновационных проектов в России и за рубежом. Результат представьте в виде доклада-презентации.

#### **Задание 3**

Используя Интернет-ресурсы, найдите сведения о практике внедрения офисов управления проектов в организациях. С какими проблемами сталкиваются руководители проекта?

#### **Задание 4**

Постройте дерево решений для следующей ситуации. Организация собирается ввести новую производственную линию. При ее вводе необходимо решить, делать капитальную реконструкцию или текущую реконструкцию существующего цеха. При благоприятном рынке капитальная реконструкция будет приносить чистую прибыль 100 000 усл. ед. Если рынок неблагоприятный, то чистые потери составят 90 000 усл. ед. Текущая реконструкция при благоприятном рынке дает результат в 40 000 усл. ед., потери составят при неблагоприятном рынке 20 000 усл. ед. Каждое событие имеет шанс 50 %.

#### **Задание 5**

Постройте дерево целей для организации, перед которой стоят следующие задачи:

- − оптимизация собственного и заемного капитала;
- − развитие системы логистики;
- − сокращение дебиторской задолженности;
- − повышение финансовой устойчивости;
- − повышение оборачиваемости готовой продукции;
- − переход от краткосрочного к долгосрочному кредитованию;
- − оптимизация запасов готовой продукции.

#### *Критерии оценивания результатов тестирования*

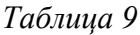

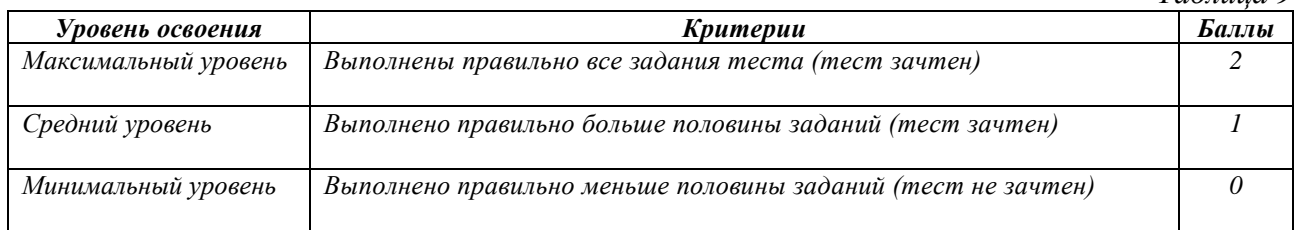

#### **4.2.2. Наименование оценочного средства:** *практико-ориентированное задание*

*Методические материалы: приводятся вопросы и/или типовые задания, критерии оценки.*

## *Примерные практико-ориентированные задания*

- 1. Основные понятия в управлении проектами
- 2. Планирование проекта
- 3. Инструменты Microsoft Project
- 4. Руководство и управление рисками проекта
- 5. Программное обеспечение Trello
- 6. Методы планирования проекта
- 7. Программное обеспечение Битрикс24
- 8. Факторы планирования
- 9. Программное обеспечение GanttPRO
- 10. Технологические факторы
- 11. Веб-платформа Todoist
- 12. Измерение процессов проекта и продукта
- 13. Программное обеспечение Asana
- 14. Инструменты управления программным проектом
- 15. Инструменты планирования программного проекта
- 16. Облачная система Zoho Projects
- 17. Инструменты поддержки оперативного управления процессом
- 18. Платформа Redbooth
- 19. Инструментальные средства проектирования
- 20. Проектные ресурсы Рауто
- 21. Оценка проектных решений по показателю сложности
- 22. Программное обеспечение Podio
- 23. Оценка сложности на основе структурных моделей
- 24. Онлайн-менеджер Hitask
- 25. Методика системы сетевого планирования
- 26. Программное обеспечение ActiveCollab
- 27. Подсистемы управления проектами.
- 28. Источники и организация проектного финансирования.
- 29. Маркетинг проекта
- 30. Разработка проектной документации
- 31. Экспертиза проекта
- 32. Основные методы планирования проекта
- 33. Управление командой проекта
- 34. Организационные структуры управления проектами
- 35. Понятие офиса проекта, основные принципы проектирования и состав офиса проекта
- 36. Процессы управления ресурсами проекта
- 37. Основные принципы планирования ресурсов проекта
- 38. Приложения и интеграции Asana
- 39. Обзор сервиса | Podio
- 40. Особенности сервиса ActiveCollab

#### Критерии оценивания результатов выполнения практикоориентированного задания

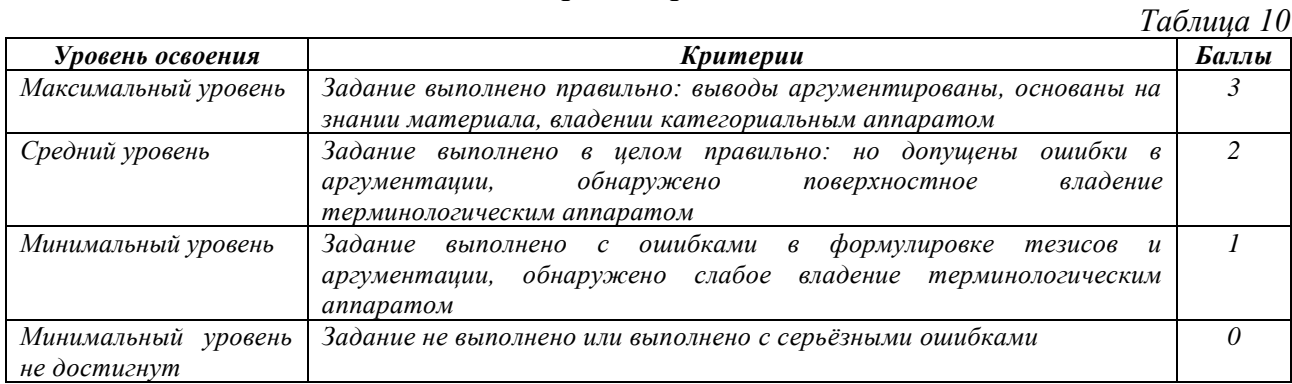

## 4.2.3. Наименование оценочного средства: доклад/сообшение Темы докладов:

1. Функции управления проектами

2. Компьютерное сопровождение проектов Microsoft Project

3. Оценка проектного подхода в организации слушателя

4. Набор и развитие команды проекта основные характеристики процессов, применяемые методы и технологии

5. Планирование управления рисками характеристика процесса, используемые методы и полученные результаты

6. Малые проекты характеристика и реализация

7. Процессы проекта краткая характеристика, отличие от классического цикла управления

8. Области неуверенности и риска проекта в Российских условиях

9. Сущность процесса концептуализации проекта.

10. Сетевые модели в управление проектами.

11. Типичные ошибки пла-нирования проекта и их последствия.

12. Ресурсное планирование

13. Сценарии развития проекта и их характеристика

## Критерии и шкалы оценивания доклада/сообщения (в форме презентации):

Таблица 11

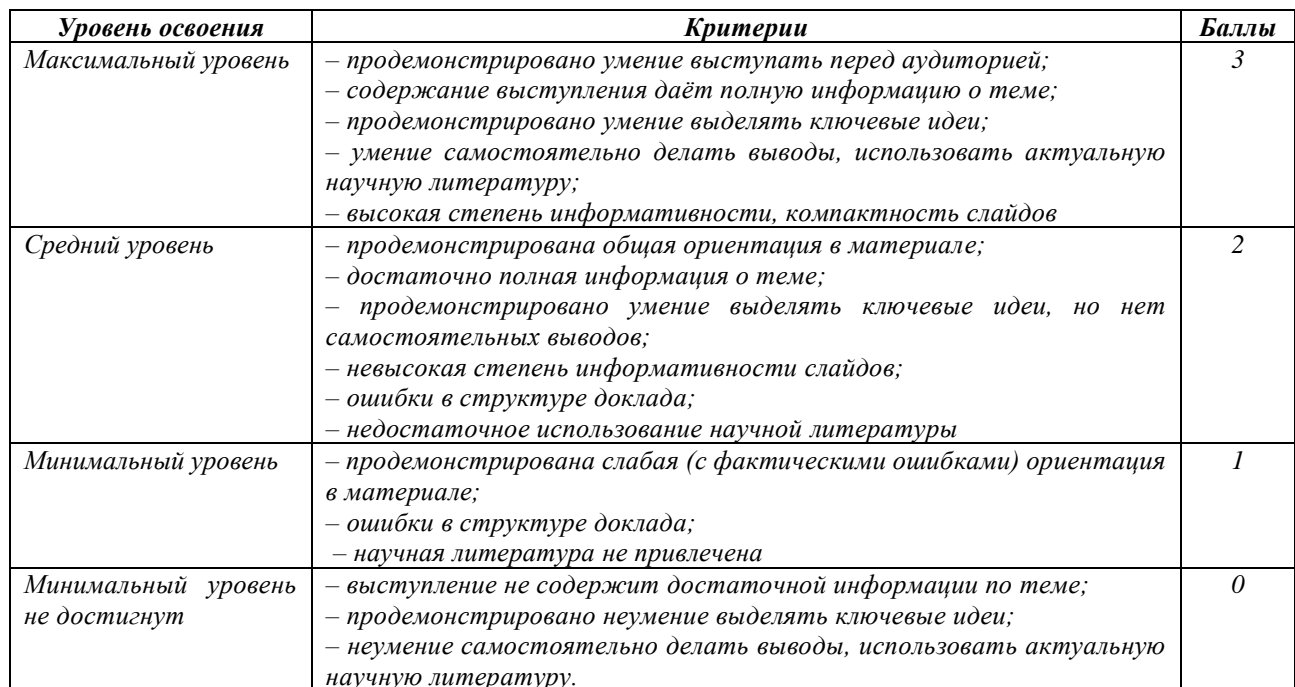

# 4.2.4. Наименование оценочного средства: контрольная работа Примерное задание для контрольной работы:

Задание. Дайте ответы на контрольные вопросы:

1. Как составляется план контрольных точек, каковы его преимущества и недостатки?

2. Какова основная идея графиков Ганта, каковы их преимущества и недостатки?

3. Что такое сетевые графики, каков их способ построения? Каковы дополнительные возможности сетевых графиков?

4. Какова методология распределения обязанностей, определения уровней отчетности и взаимодействия?

5. Зачем нужен центр управления проектом? Какова его типовая модель? Как он функционирует?

6. Как составляется план контрольных точек, каковы его преимущества и недостатки?

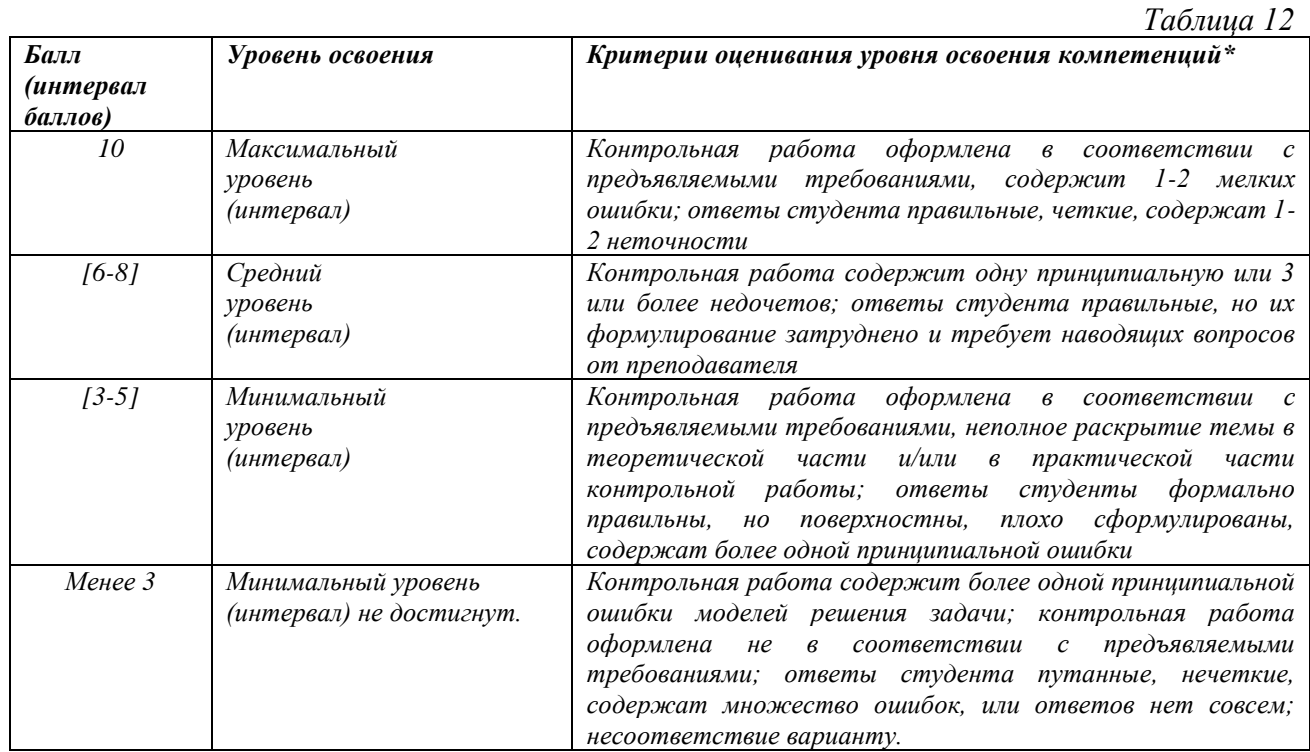

#### Критерии оценивания результатов контрольной работы

#### 4.3. Оценочные средства для промежуточной аттестации

Представлено в приложении №1.

#### Автор(ы) рабочей программы дисциплины (модуля):

Доцент, к.п.н

полнись

Исаева Л.М.

Заведующий кафедрой, к.ф.-м.н., доцент

полпись

Юшаев С.-Э.С.-М.

СОГЛАСОВАНО: Директор библиотеки

(подпись)

Арсагириева Т.А.

#### Оценочные средства для проведения промежуточной аттестации по дисциплине

## Направление подготовки 09.04.03 «ПРИКЛАДНАЯ ИНФОРМАТИКА» (код и направление подготовки) Профили подготовки «Прикладная информатика в экономике» Форма обучения: очная и заочная Гол приема: 2023

## 1. Характеристика оценочной процедуры: Семестр -2

Форма аттестации - экзамен

#### 2. Оценочные материалы, необходимые для оценки знаний, умений, навыков и (или) опыта деятельности

#### 2.1. Вопросы для промежуточной аттестации по дисциплине:

- 1. Основные понятия в управлении проектами
- 2. Планирование проекта
- 3. Инструменты Microsoft Project
- 4. Руководство и управление рисками проекта
- 5. Программное обеспечение Trello
- 6. Методы планирования проекта
- 7. Программное обеспечение Битрикс24
- 8. Факторы планирования
- 9. Программное обеспечение GanttPRO
- 10. Технологические факторы
- 11. Веб-платформа Todoist
- 12. Измерение процессов проекта и продукта
- 13. Программное обеспечение Asana
- 14. Инструменты управления программным проектом
- 15. Инструменты планирования программного проекта
- 16. Облачная система Zoho Projects
- 17. Инструменты поддержки оперативного управления процессом
- 18. Платформа Redbooth
- 19. Инструментальные средства проектирования
- 20. Проектные ресурсы Рауто
- 21. Оценка проектных решений по показателю сложности
- 22. Программное обеспечение Podio
- 23. Оценка сложности на основе структурных моделей
- 24. Онлайн-менеджер Hitask
- 25. Методика системы сетевого планирования
- 26. Программное обеспечение ActiveCollab
- 27. Подсистемы управления проектами.
- 28. Источники и организация проектного финансирования.
- 29. Маркетинг проекта
- 30. Разработка проектной документации
- 31. Экспертиза проекта
- 32. Основные методы планирования проекта
- 33. Управление командой проекта
- 34. Организационные структуры управления проектами

35. Понятие офиса проекта, основные принципы проектирования и состав офиса

## проекта

- 36. Процессы управления ресурсами проекта
- 37. Основные принципы планирования ресурсов проекта
- 38. Приложения и интеграции Asana
- 39. Обзор сервиса | Podio
- 40. Особенности сервиса ActiveCollab

#### **2.2. Структура экзаменационного билета (примерная):**

1*. Теоретический вопрос: Страница Your Prezis портала PREZI.COM.*

*2. Практико-ориентированное задание: Создание комбинированной гистограммы в* 

*Google*

#### **3. Критерии и шкала оценивания устного ответа обучающегося на экзамене (зачете)**

#### **Максимальное количество баллов на экзамене (зачете) – 30,** из них:

1. Ответ на первый вопрос, содержащийся в билете – 15 баллов.

2. Ответ на второй вопрос, содержащийся в билете – 15 баллов.

*Таблица 13*

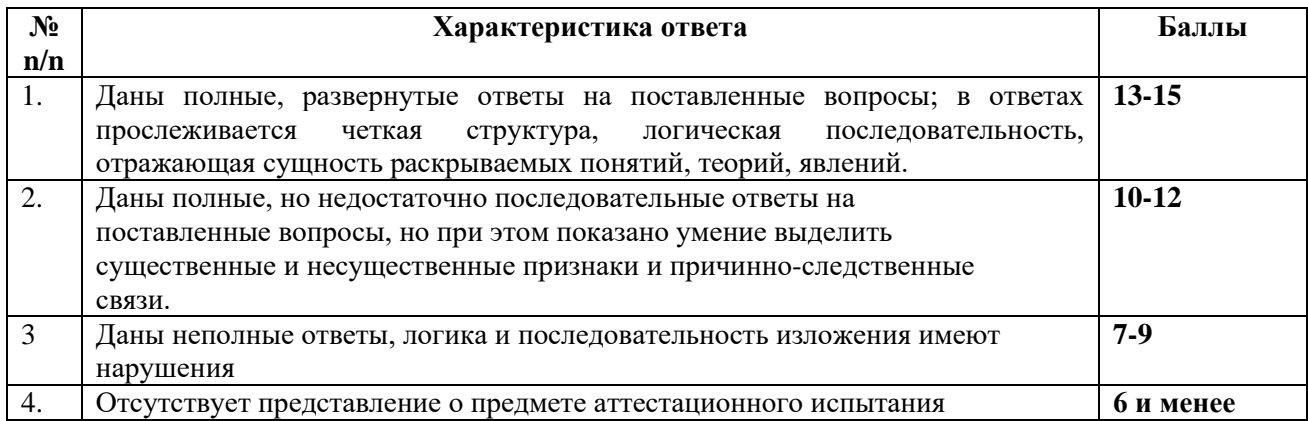

#### **Расчет итоговой рейтинговой оценки**

*Таблица 14*

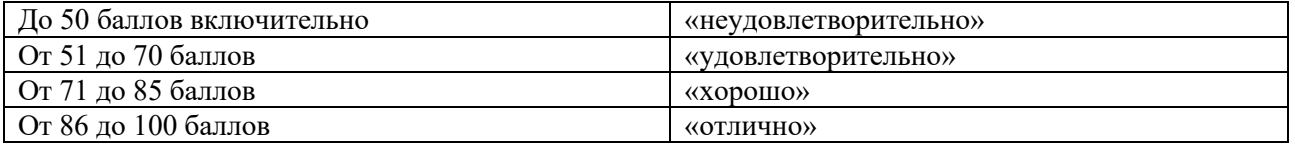

#### **4. Уровни сформированности компетенций по итогам освоения дисциплины (модуля)**

*Таблица 15*

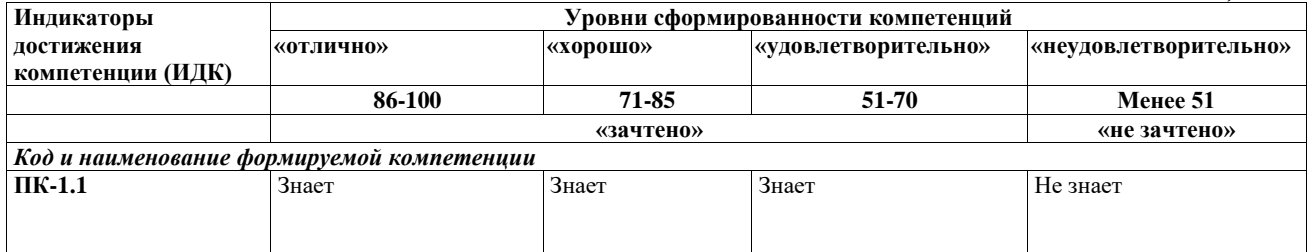

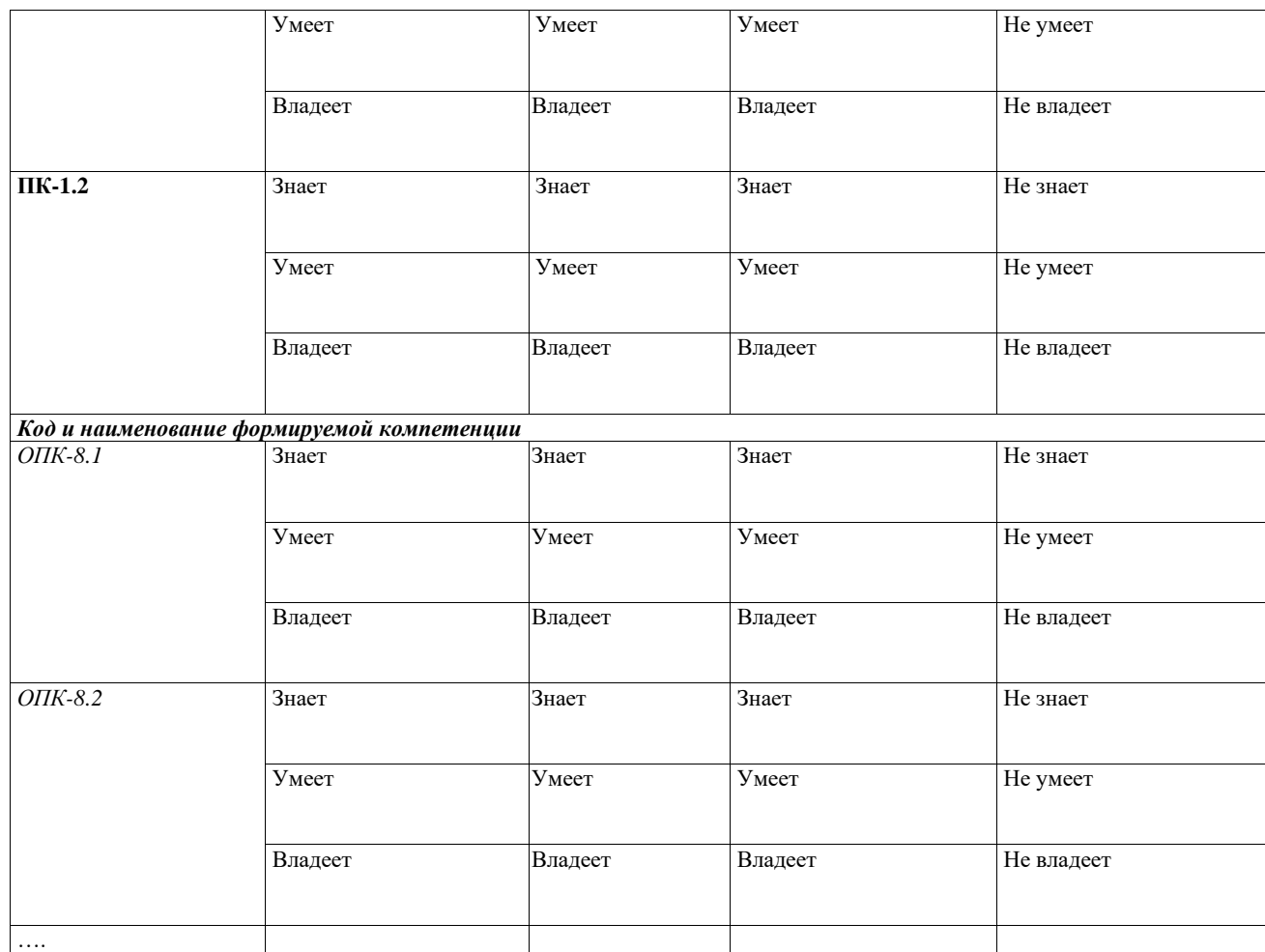

# **5. Рейтинг-план изучения дисциплины**

*Таблица 16*

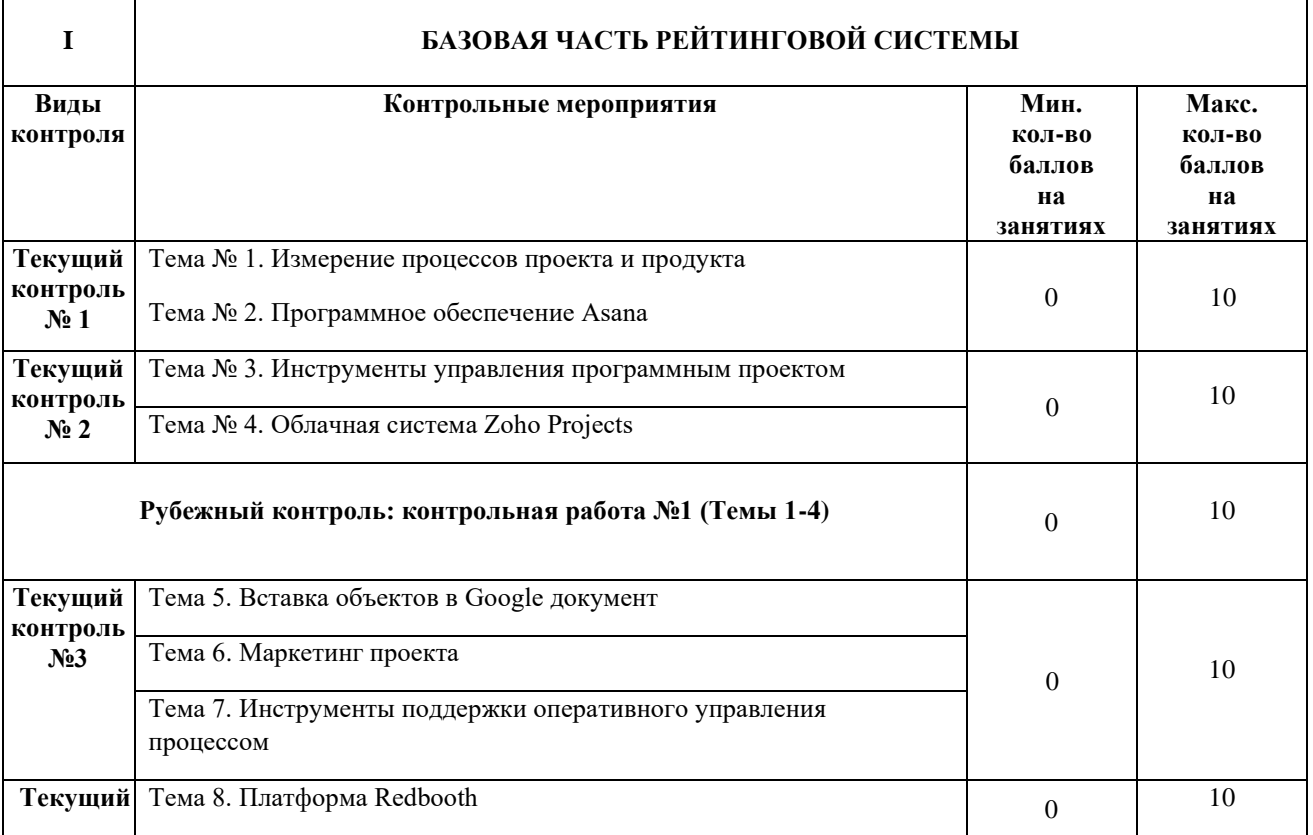

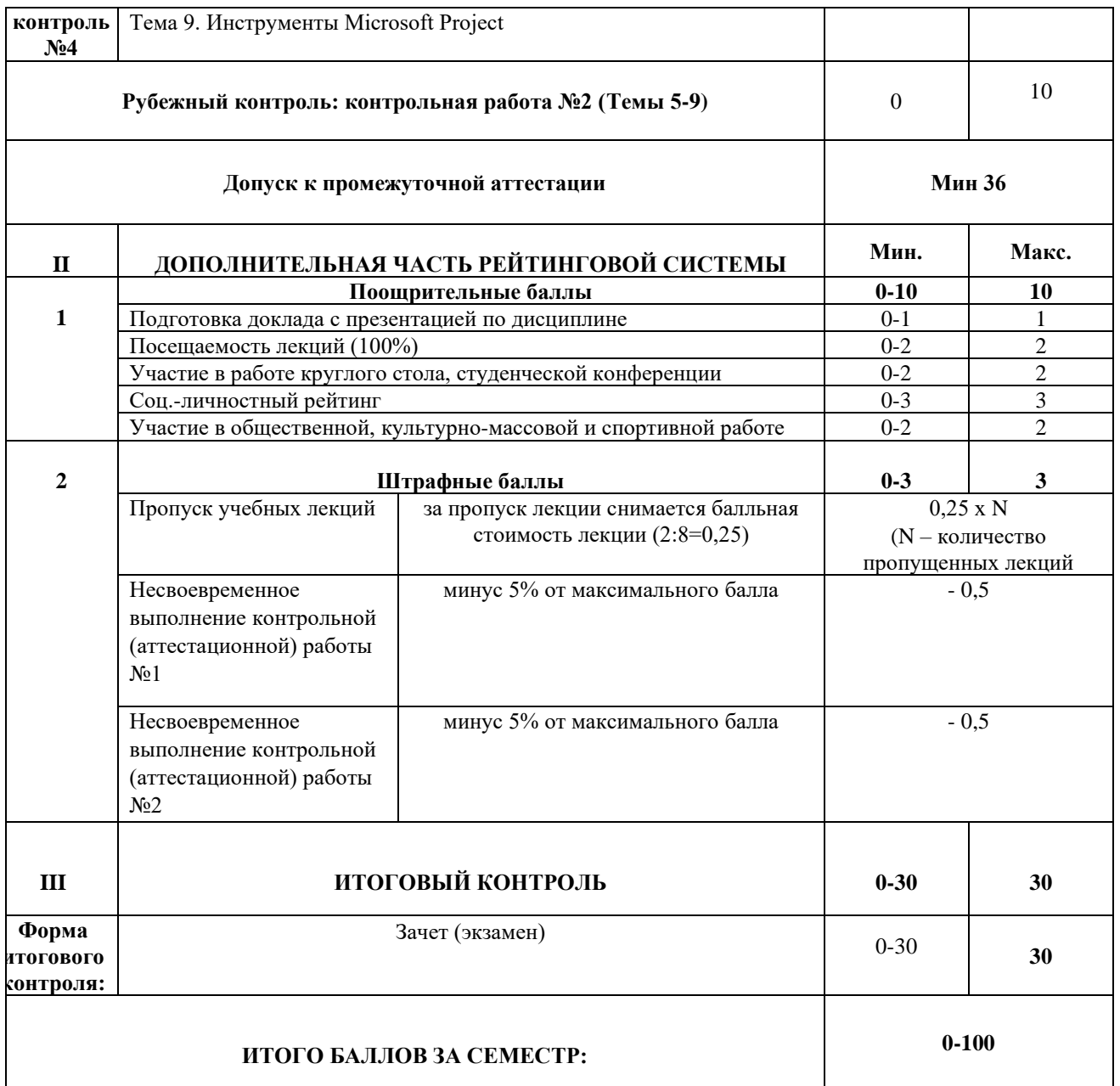

## Приложение 2

## ЛИСТ РЕГИСТРАЦИИ ИЗМЕНЕНИЙ РАБОЧЕЙ ПРОГРАММЫ ДИСЦИПЛИНЫ / МОДУЛЯ

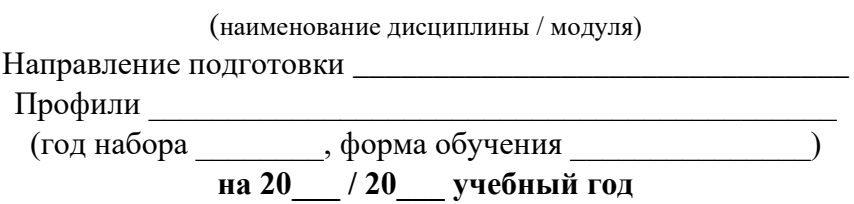

В рабочую программу дисциплины / модуля вносятся следующие изменения:

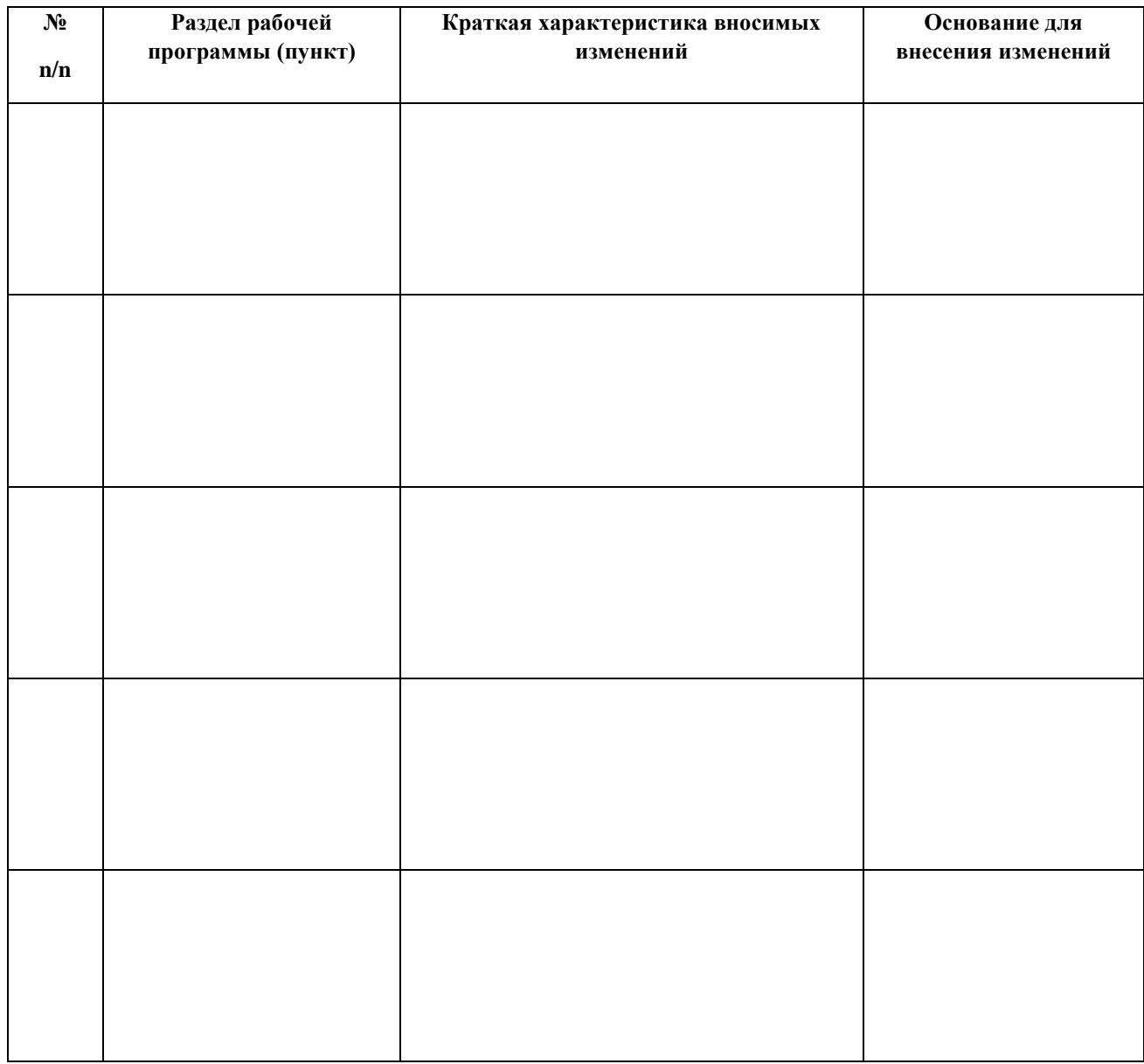